## Ch 4. Making Decisions Part 2

CS 1428 Fall 2011

Jill Seaman

Lecture 10

## Logical Operators

Operators over boolean values:

" **&&** AND (binary)

**a && b** is true when both a and b are true

" **||** OR (binary) **a**  $\parallel$  **b** is true when either a or **b** is true

- **!** NOT (unary) **!a** is true when a is false 1

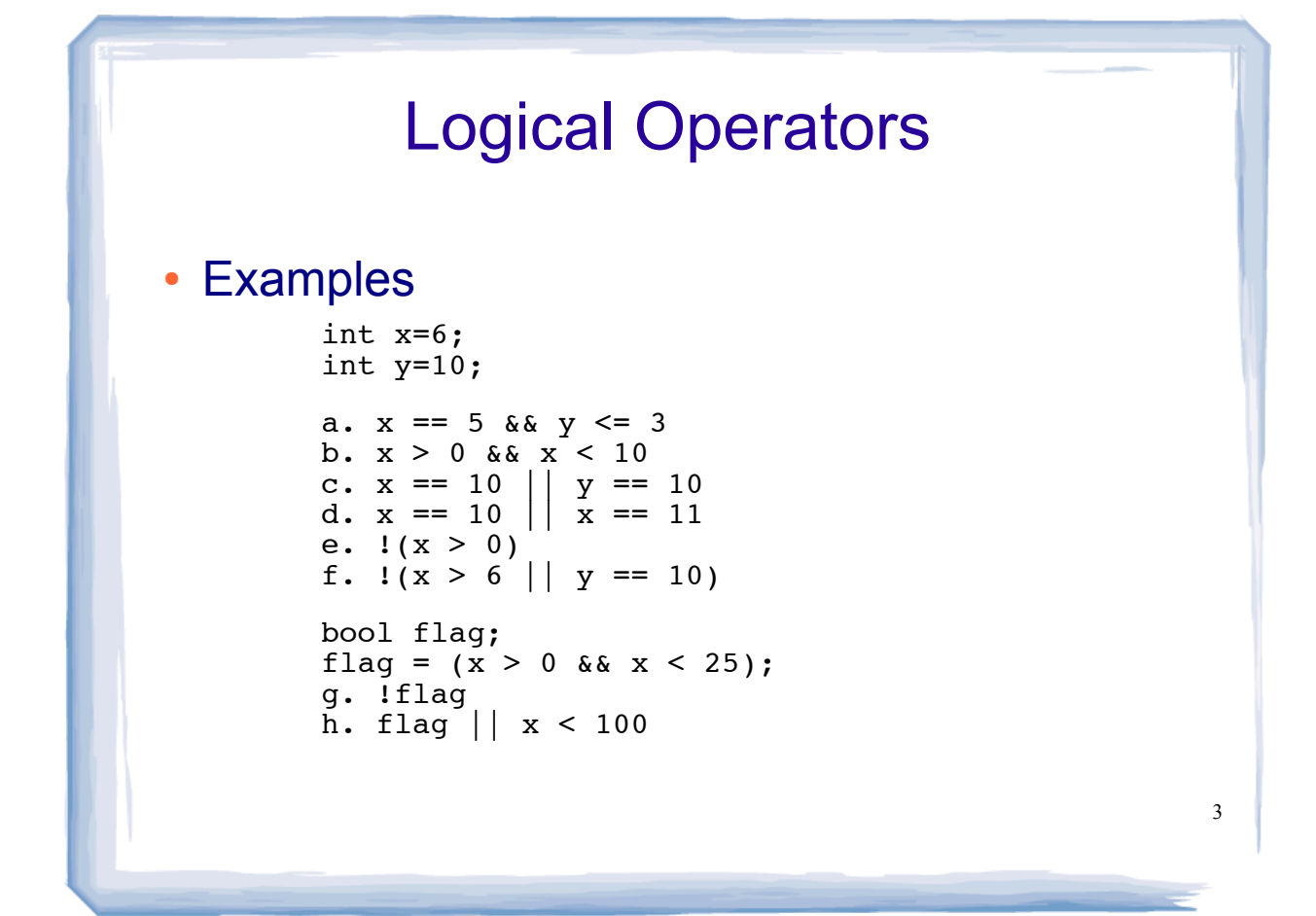

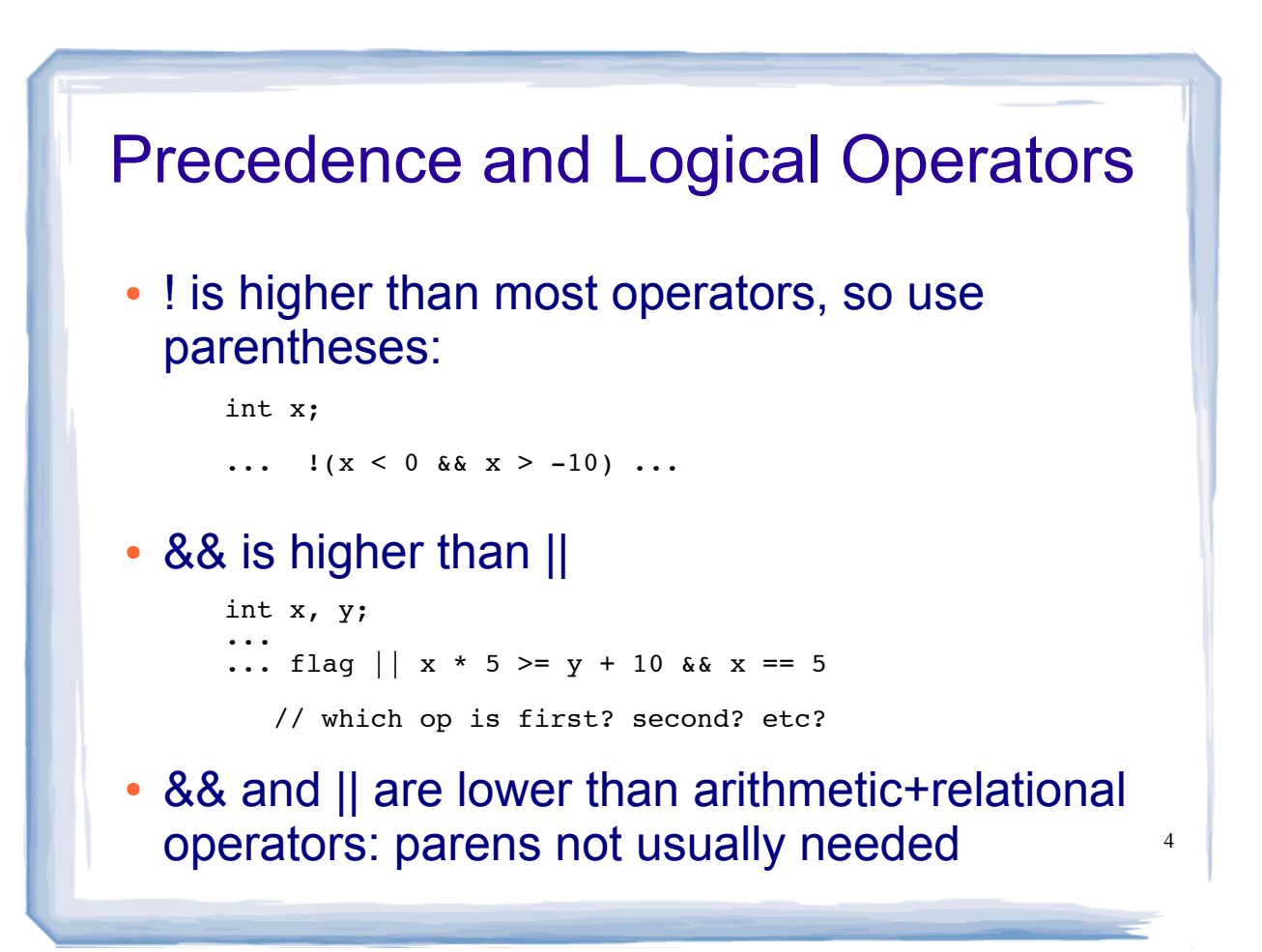

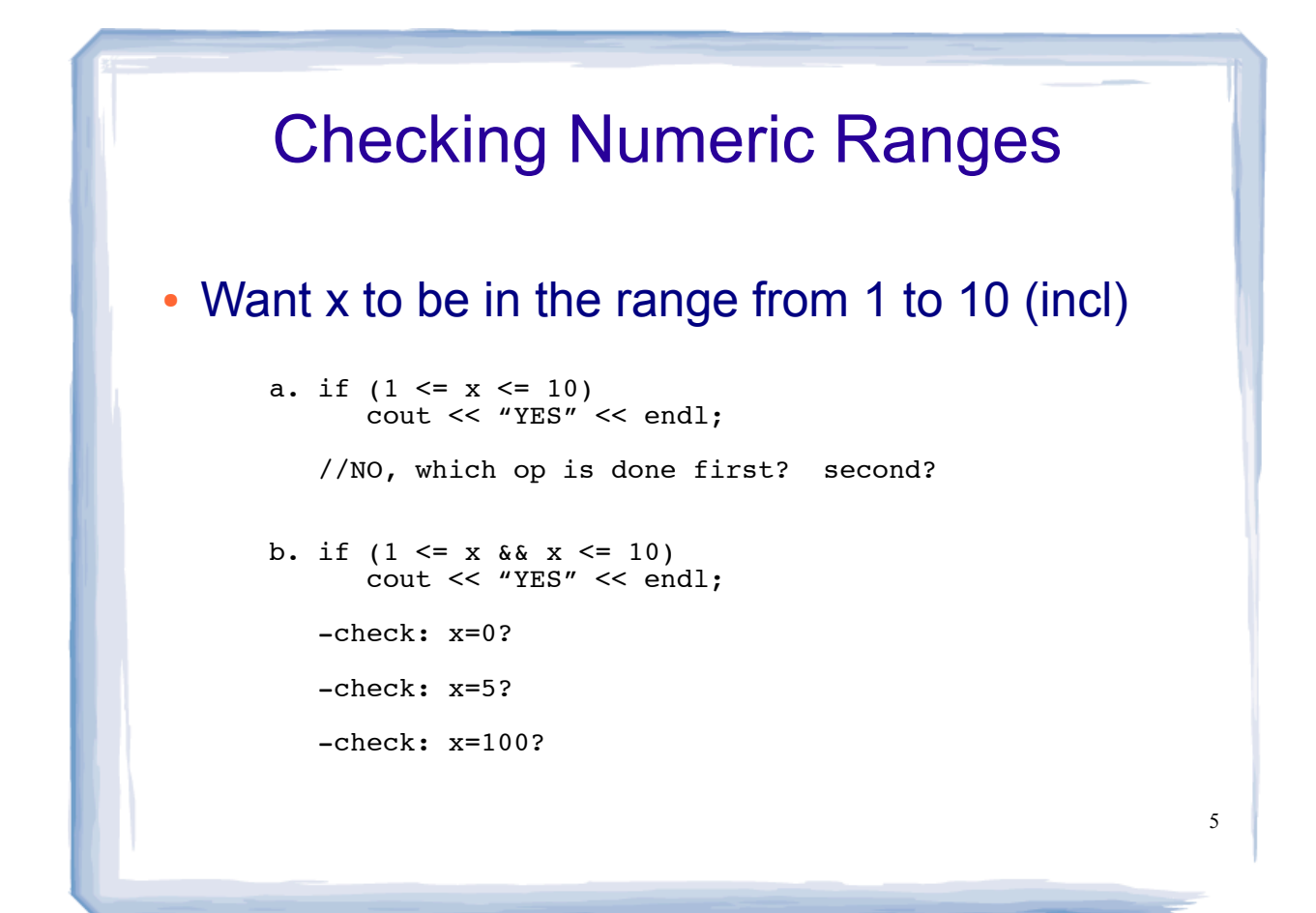

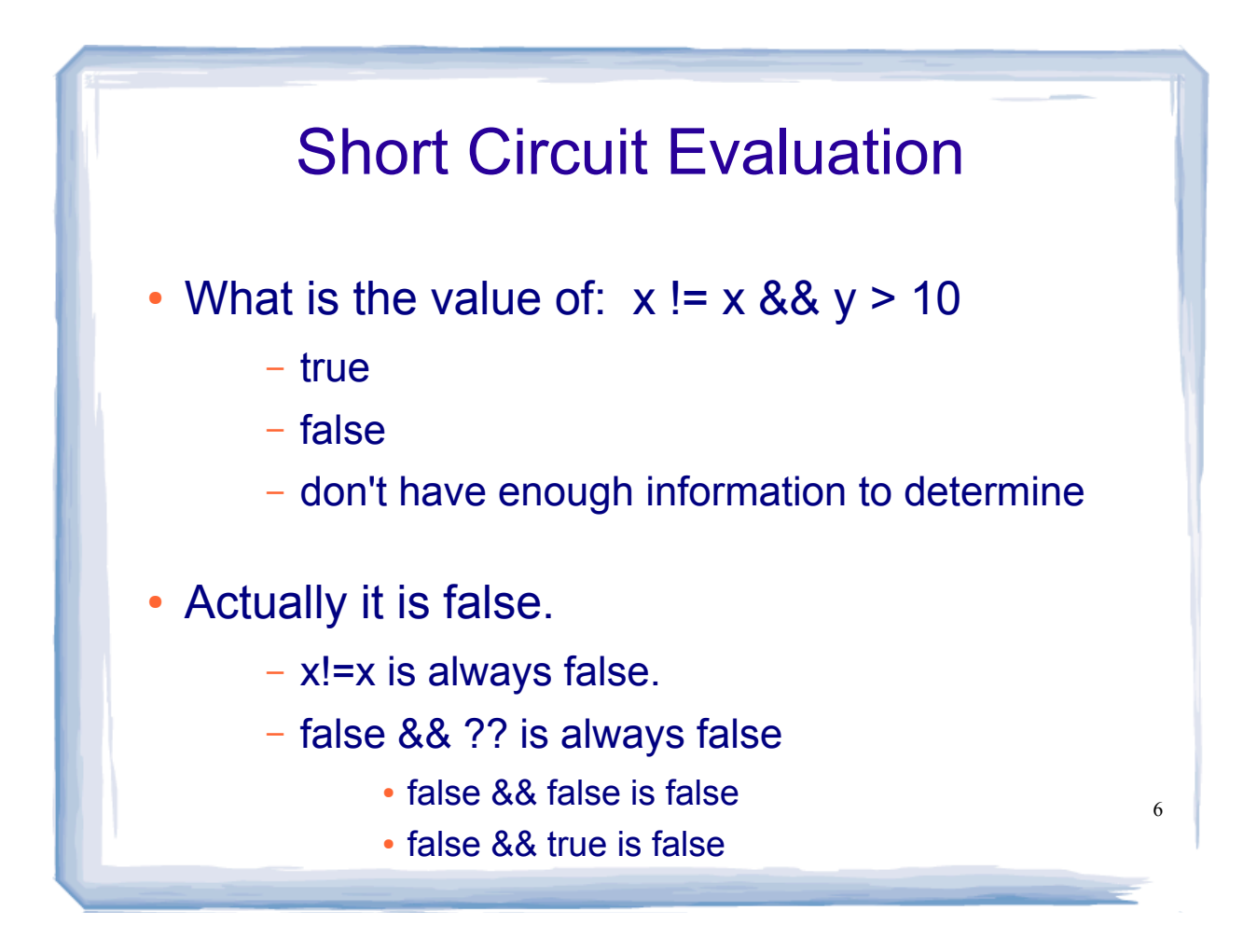

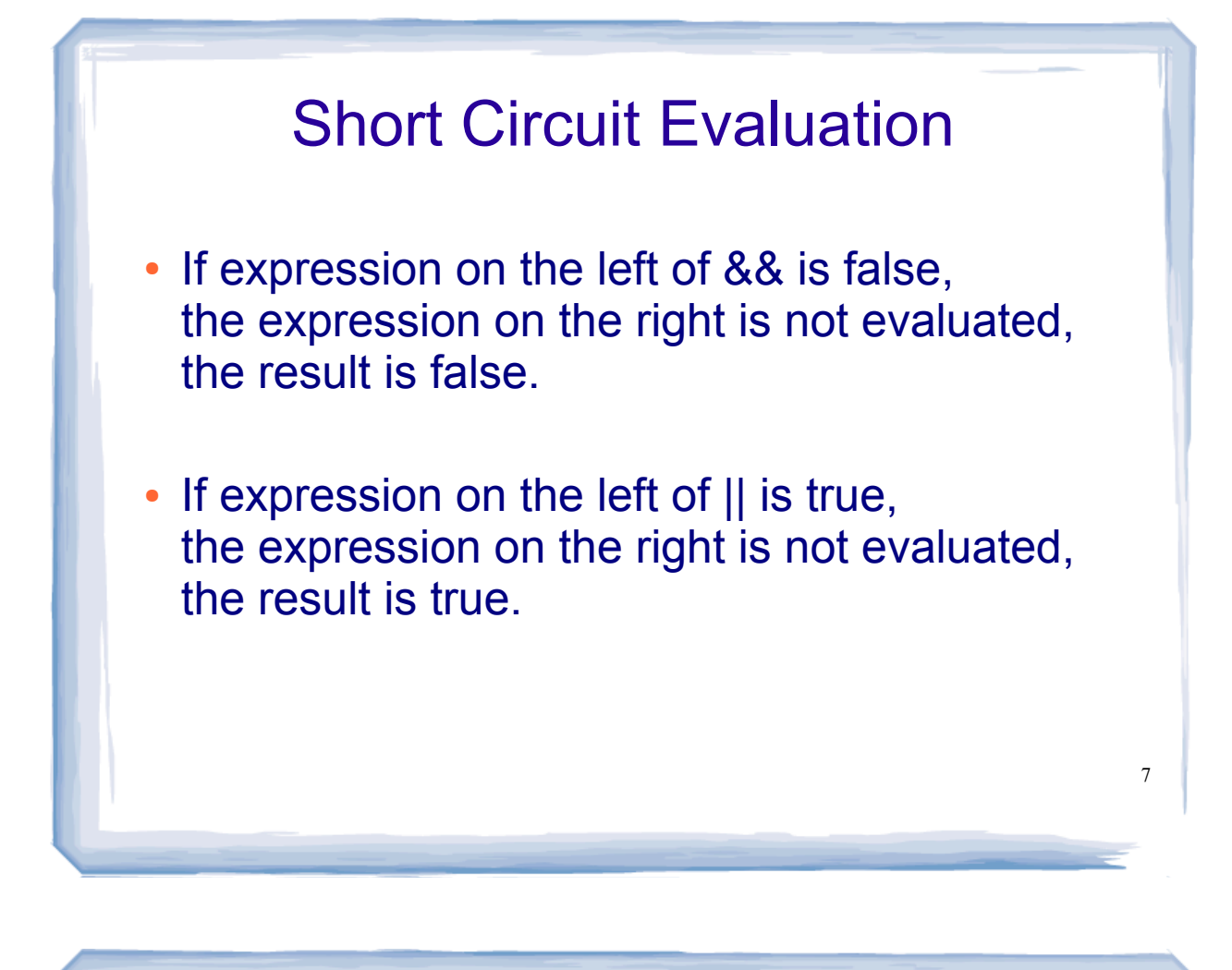

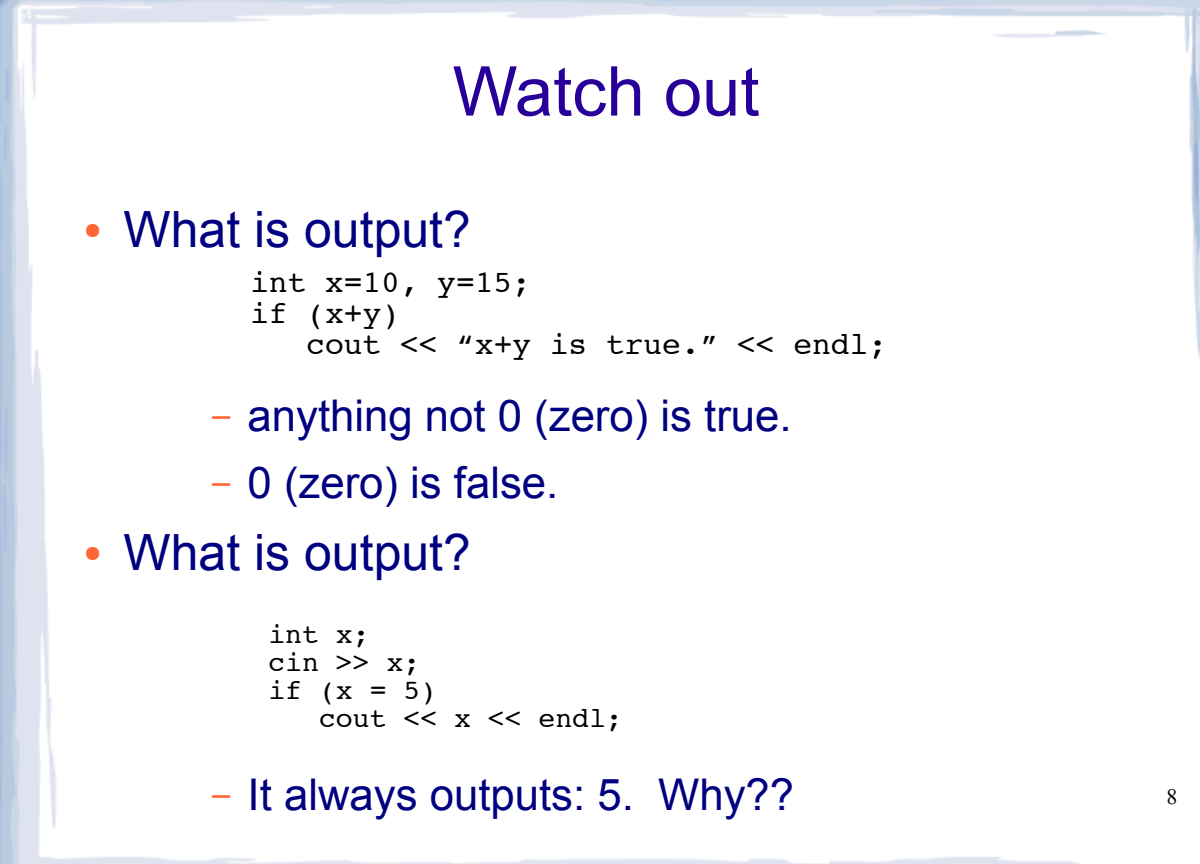

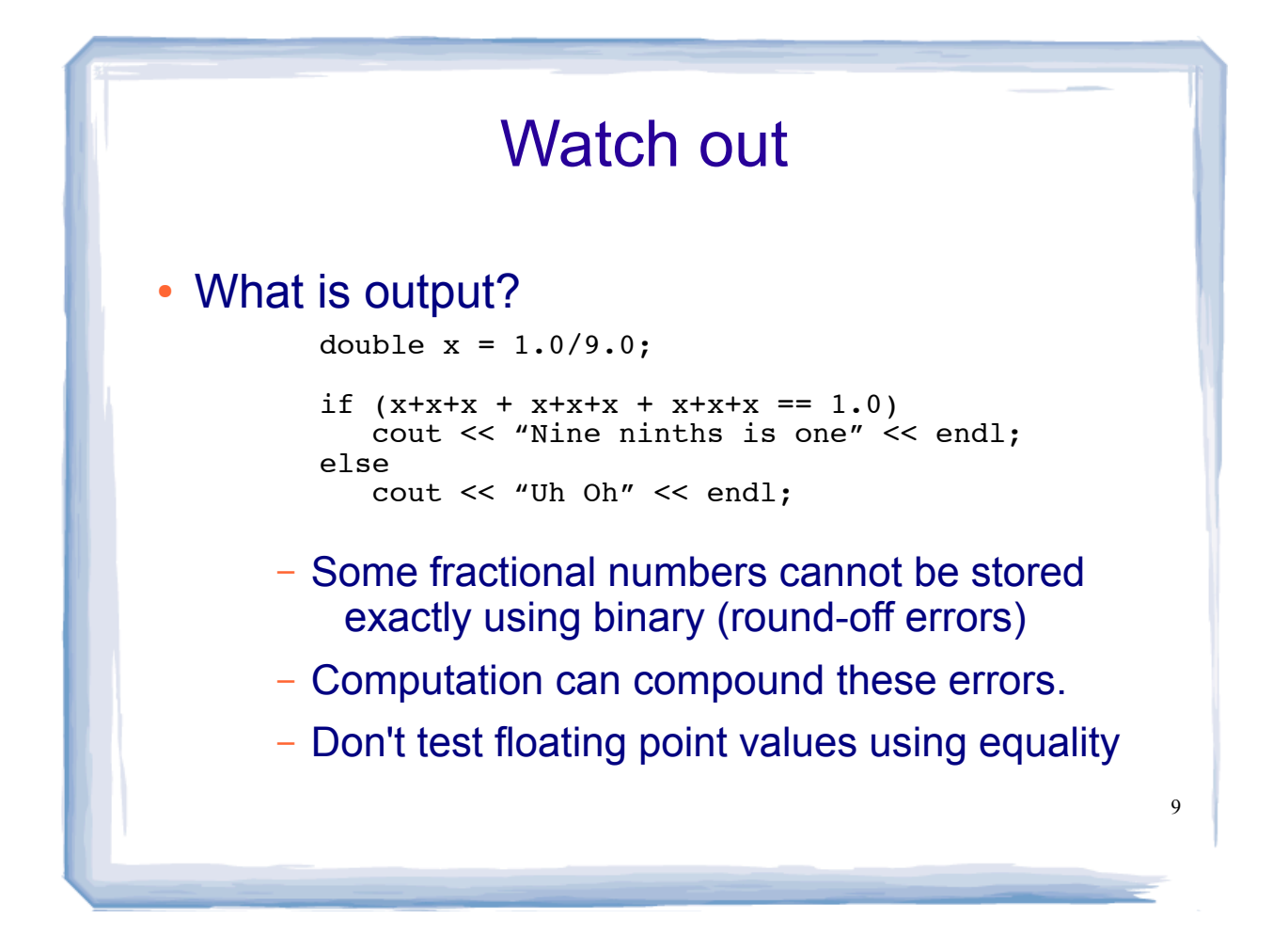